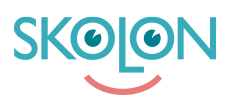

[Kunskapsbas](https://support.skolon.com/sv/kb) > [Kom igång med Skolon](https://support.skolon.com/sv/kb/kom-ig-ng-med-skolon) > [Kom igång](https://support.skolon.com/sv/kb/kom-ig-ng) > [Logga ut från Skolon](https://support.skolon.com/sv/kb/articles/logga-ut-fr-n-skolon)

## Logga ut från Skolon

Johan Andersson - 2023-02-27 - [Kom igång](https://support.skolon.com/sv/kb/kom-ig-ng)

Vill du logga ut från Skolon?

Klicka på din **profilikon/bild** uppe i högra hörnet av sidan, klicka på **Logga ut**, så loggas du ut från Skolon. Välkommen åter!

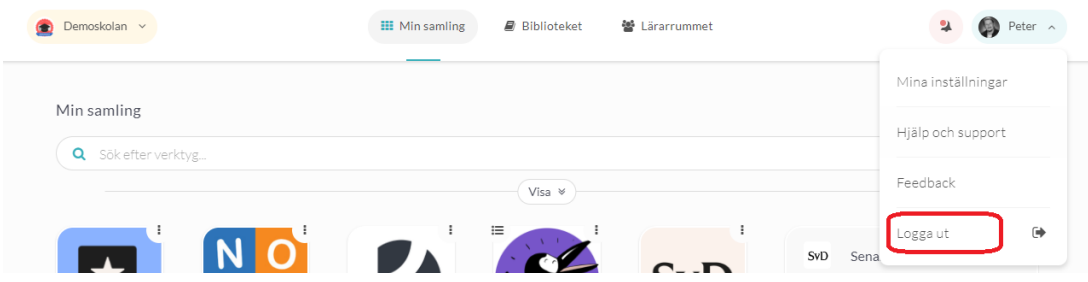

**Bilagor**

- [logga\\_ut\\_ny.PNG \(82.59 KB\)](https://support.skolon.com/file.php/34DKWXJDJNWA333796B0B9E/logga_ut_ny.PNG)
- Skjermbilde 2020-07-02 kl. 13.00.34.png (225.88 KB)